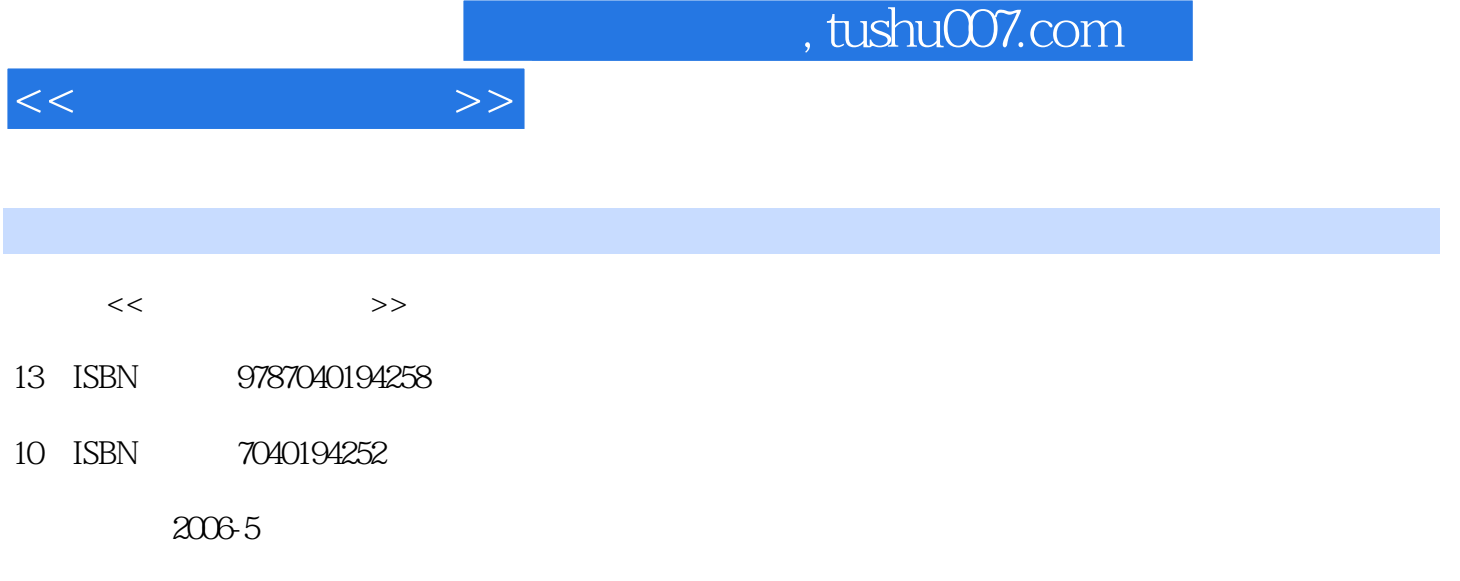

页数:228

PDF

更多资源请访问:http://www.tushu007.com

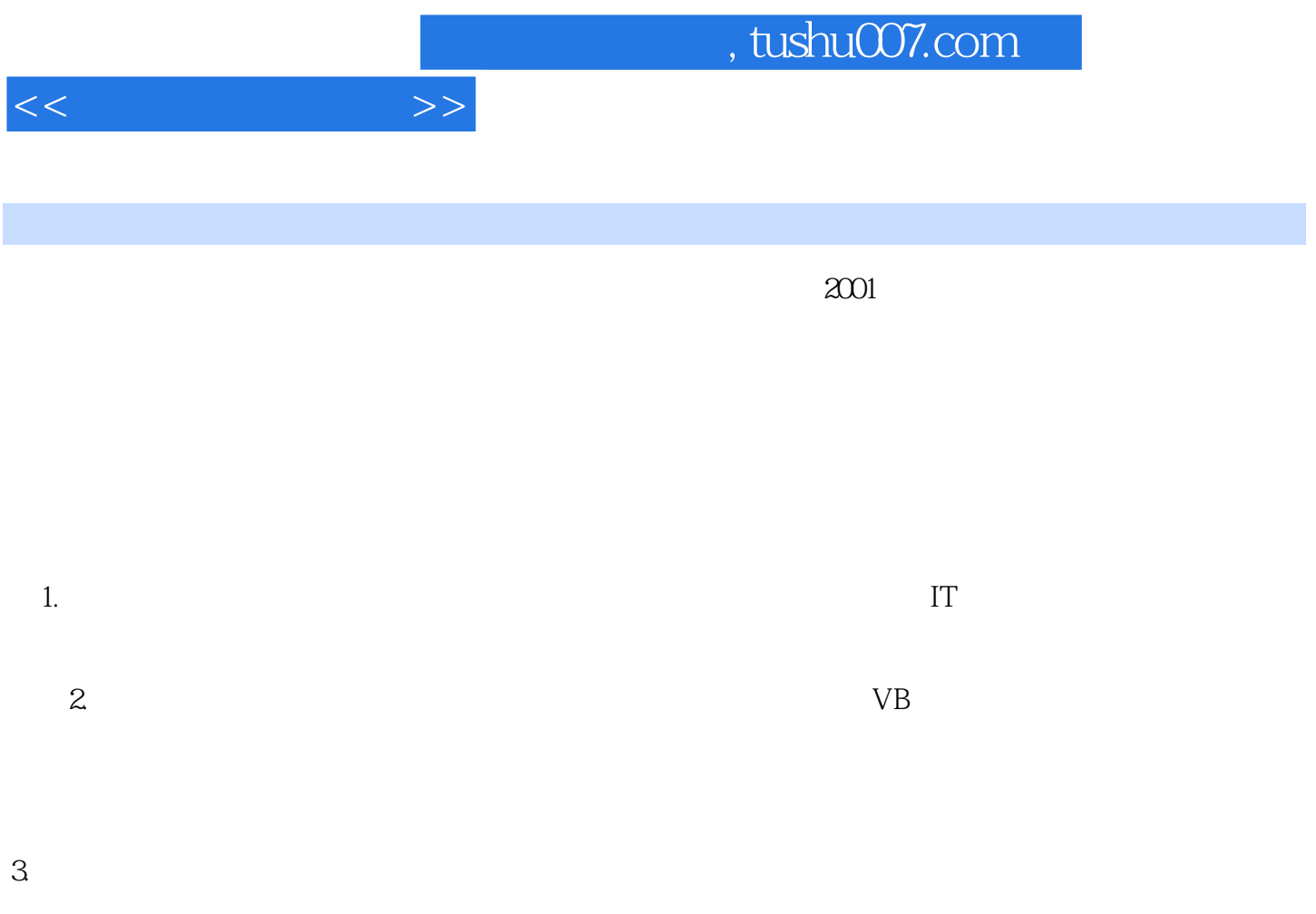

 $\rm V\,isubscriptscriptstyle S}$  and  $\rm S\,isubscriptstyle S}$  and  $\rm S\,isubscriptstyle S}$ 

## , tushu007.com

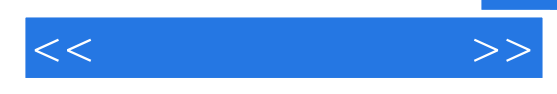

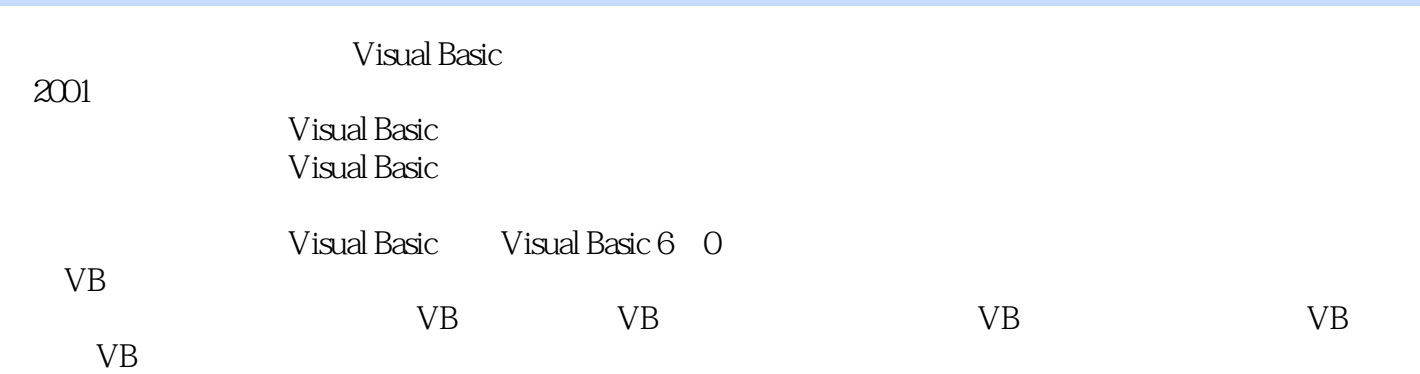

Visual Basic

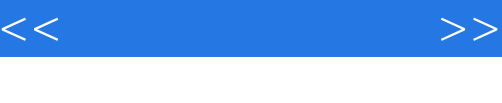

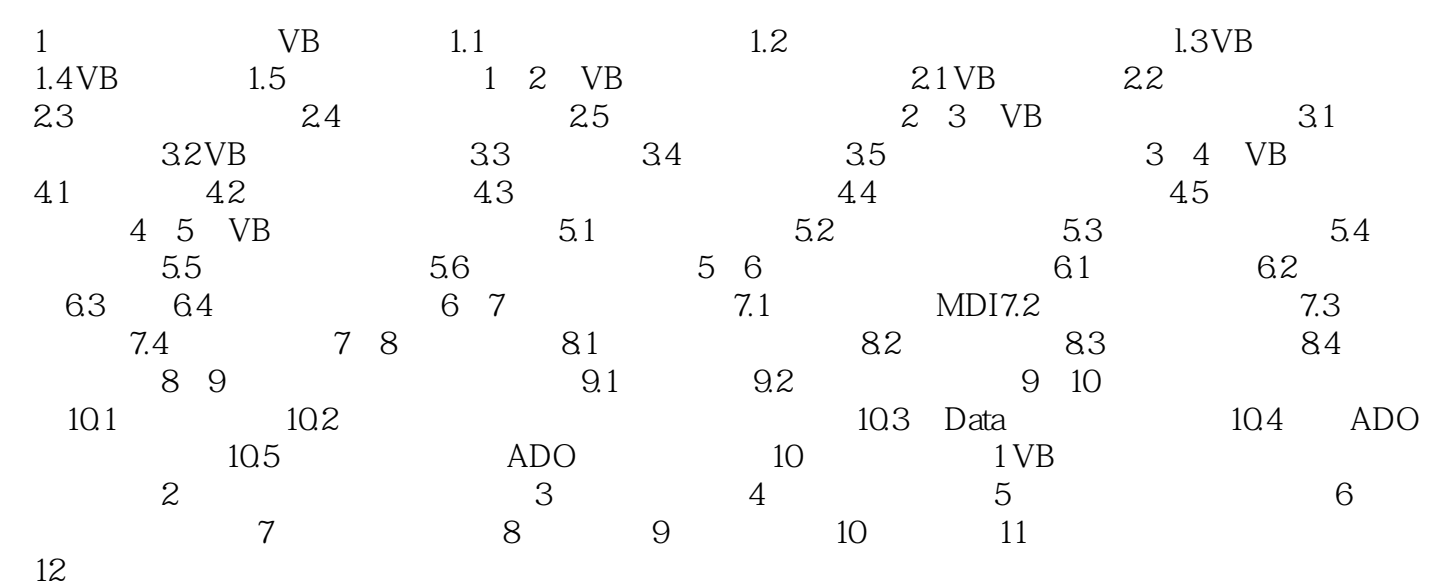

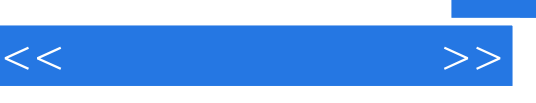

## , tushu007.com

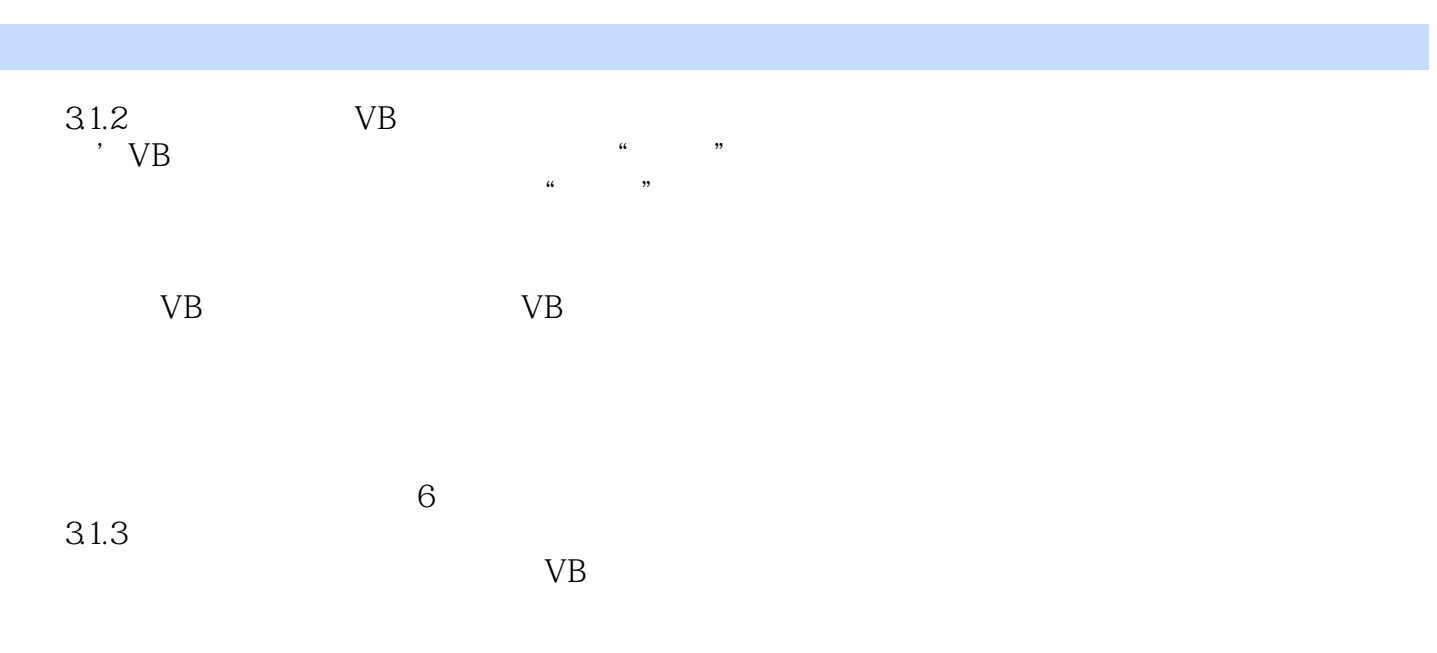

 $\mathcal{U}$  and  $\mathcal{U}$  and  $\frac{a}{a}$  (a) and  $\frac{a}{a}$  $3<sub>1</sub>$ 

 $\mu$ ,  $\mu$ ,  $\mu$ ,

 $3-2$ 

方法是:在"工程资源管理器"的窗口中右击需要修改代码的项目,在快捷菜单中选择"查看代码"

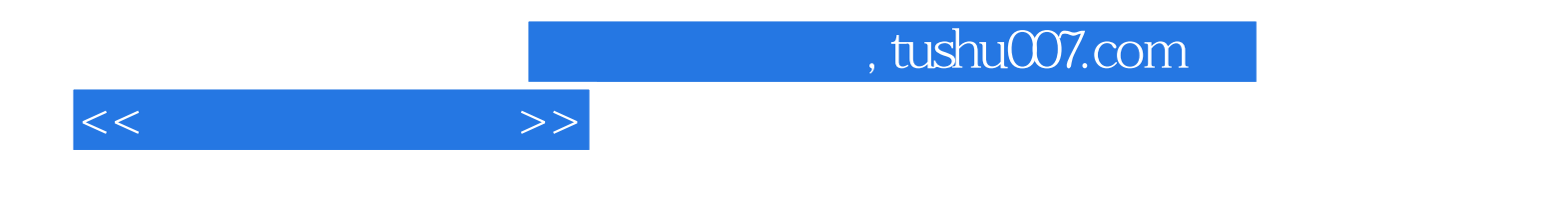

本站所提供下载的PDF图书仅提供预览和简介,请支持正版图书。

更多资源请访问:http://www.tushu007.com